# **Redmine - Feature #33784**

# **Updating Mercurial helper to work with Python3**

2020-07-29 16:26 - Harald Klimach

```
Status: New New Status: New Status: Status:
Priority: Normal Due date: Normal
Assignee: % Done: 0%
Category: SCM Estimated time: 0.00 hour
Target version: Candidate for next major release
Resolution:
Description
transitioning to Python 3, I updated my Mercurial version now to make use of Python 3 and ran into trouble with the
RedmineHelper. Mainly due the string handling, as the Mercurial API requires bytes objects instead of strings.
Here is a patch, that changes the helper to work with Mercurial on Python 3, though it is not compatible with Python2 then anymore.
There probably are better ways to implement this, but it works for me in this form.
Index: lib/redmine/scm/adapters/mercurial/redminehelper.py
                                              ===========================
--- lib/redmine/scm/adapters/mercurial/redminehelper.py (revision 19937)
+++ lib/redmine/scm/adapters/mercurial/redminehelper.py    (working copy)
@@ -45,14 +45,14 @@
       </repository>
     \langle / rhmanifest>
 """
-import re, time, cgi, urllib
+import re, time, html, urllib
 from mercurial import cmdutil, commands, node, error, hg, registrar
cmdtable = { } command = registrar.command(cmdtable) if hasattr(registrar, 'command') else cmdutil.command(cmdta
ble)
-<u>x</u> = <u>c</u>g<br/>i.<u>escape</u>-_u = lambda s: cgi.escape(urllib.quote(s))
+_x = lambda s: html.escape(s.decode('utf-8')).encode('utf-8')
+_u = lambda s: html.escape(urllib.parse.quote(s)).encode('utf-8')
  def _changectx(repo, rev):
          if isinstance(rev, str):
@@ -70,10 +70,10 @@
                  except TypeError:  # Mercurial < 1.1
             return repo.changelog.count() - 1tipctx = _changectx(repo, tiprev())ui.write('<tip revision="%d" node="%s"/>\n'
+    ui.write(b'<tip revision="%d" node="%s"/>\n'
            % (tipctx.rev(), _{x}(node.hex(tipctx.node()))))
- SPECIAL TAGS = ('tip',')+_SPECIAL_TAGS = (b'tip',)
  def _tags(ui, repo):
          # see mercurial/commands.py:tags
@@ -84,7 +84,7 @@
                          r = repo.changelog.rev(n)
                  except error.LookupError:
                          continue
         ui.write('<tag revision="%d" node="%s" name="%s"/>\n'
         ui.write(b'<tag revision="%d" node="%s" name="%s"/>\n'
            \frac{1}{2} (r, \mathbb{X}(node.hex(n)), \mathbb{X}(t)))
  def _branches(ui, repo):
```

```
@@ -104,66 +104,67 @@
                              return repo.branchheads(branch)
           def lookup(rev, n):
                    try:
                return repo.lookup(rev)
+            return repo.lookup(str(rev).encode('utf-8'))
                    except RuntimeError:
                             return n
           for t, n, r in sorted(iterbranches(), key=lambda e: e[2], reverse=True):
                    if lookup(r, n) in branchheads(t):
                 ui.write('<branch revision="%d" node="%s" name="%s"/>\n'
+            ui.write(b'<branch revision="%d" node="%s" name="%s"/>\n'
                  \frac{1}{2} (r, _x(\text{node}, \text{hex}(n)), _x(t)))
  def _manifest(ui, repo, path, rev):
           ctx = _changectx(repo, rev)
      ui.write('<manifest revision="%d" path="%s">\n'
      ui.write(b'<manifest revision="%d" path="%s">\n'
        % (ctx.rev(), u(path)))known = set()pathprefix = (path.rstrip('/') + '/').lstrip('/')
+    pathprefix = (path.decode('utf-8').rstrip('/') + '/').lstrip('/')
      for f, n in sorted(ctx.manifest().iteritems(), key=lambda e: e[0]):
           if not f.startswith(pathprefix):
+        fstr = f.decode('utf-8')
+        if not fstr.startswith(pathprefix):
                             continue
           name = re.sub(r'/.*', ''/', f[len(pathprefix):])+        name = re.sub(r'/.*', '/', fstr[len(pathprefix):])
                    if name in known:
                             continue
                    known.add(name)
                    if name.endswith('/'):
                ui.write('<dir name="%s"/>\n'
                            \frac{1}{6} \lfloor x \left( \text{urllib. quote}(\text{name}[\cdot-1]) \right) \rfloor+            ui.write(b'<dir name="%s"/>\n'
+                     % _x(urllib.parse.quote(name[:-1]).encode('utf-8')))
                    else:
                fctx = repo.filectx(f, fileid=n)             tm, tzoffset = fctx.date()
                 ui.write('<file name="%s" revision="%d" node="%s" '
                             'time="%d" size="%d"/>\n'
+            ui.write(b'<file name="%s" revision="%d" node="%s" '
+                     b'time="%d" size="%d"/>\n'
                                                   % (_u(name), fctx.rev(), _x(node.hex(fctx.node())),
                                                      tm, fctx.size(), ))
    ui.write('</manifest>\n')
+    ui.write(b'</manifest>\n')
-@command('rhannotate',
             [(T^{\dagger}, T^{\dagger}, T^{\('u', 'user', None, 'list the author (long with -v)'),
               ('n', 'number', None, 'list the revision number (default)'),
               -          ('c', 'changeset', None, 'list the changeset'),
+@command(b'rhannotate',
             [ (b'r', b'rev', b'', b'revision'),+          (b'u', b'user', None, b'list the author (long with -v)'),
+          (b'n', b'number', None, b'list the revision number (default)'),
+          (b'c', b'changeset', None, b'list the changeset'),
                       ],
             'hq rhannotate [-r \text{ REV}] [-u] [-n] [-c] \text{FILE...'})
             b'hg rhannotate [-r \text{ REV}] [-u] [-n] [-c] FILE...')
 def rhannotate(ui, repo, *pats, **opts):
      rev = urllib.unquote_plus(opts.pop('rev', None))
```

```
rev = urllib.parse.unquote_plus(opts.pop('rev', None))
          opts['rev'] = rev
     return commands.annotate(ui, repo, *map(urllib.unquote_plus, pats), **opts)
+    return commands.annotate(ui, repo, *map(urllib.parse.unquote_plus, pats), **opts)
-@command('rhcat',
                  [('r', 'rev', '', 'revision')],'hg rhcat ([-r REV] ... FILE...')+@command(b'rhcat',
                  [ (b'r', b'rev', b'', b'revision')],
                  b'hg rhcat ([-r \text{ REV}] ...) \text{FILE...'})
 def rhcat(ui, repo, file1, *pats, **opts):
     rev = urllib.unquote_plus(opts.pop('rev', None))
     rev = urllib.parse.unquote_plus(opts.pop('rev', None))
          opts['rev'] = rev
     return commands.cat(ui, repo, urllib.unquote_plus(file1), *map(urllib.unquote_plus, pats), **
opts)
     return commands.cat(ui, repo, urllib.parse.unquote_plus(file1), *map(urllib.parse.unquote_plu
s, pats), **opts)
-@command('rhdiff',
                  [('r', 'rev', [], 'revision'),
                   -                ('c', 'change', '', 'change made by revision')],
                  'hg rhdiff ([-c \text{ REV}] | [-r \text{ REV}] ...) [FILE] \ldots')+@command(b'rhdiff',
+               [(b'r', b'rev', [], b'revision'),
+                (b'c', b'change', b'', b'change made by revision')],
                 b'hg rhdiff ([-c REV] | [-r REV] \ldots) [FILE]\ldots')
 def rhdiff(ui, repo, *pats, **opts):
          """diff repository (or selected files)""" 
          change = opts.pop('change', None)
@@ -171,34 +172,34 @@
                  base = _changectx(repo, change).parents()[0].rev()
                  opts['rev'] = [str(base), change]
          opts['nodates'] = True
     return commands.diff(ui, repo, *map(urllib.unquote_plus, pats), **opts)
+    return commands.diff(ui, repo, *map(urllib.parse.unquote_plus, pats), **opts)
-@command('rhlog',
+@command(b'rhlog',
                    [
                        ('r', 'rev', [], 'show the specified revision'),
                        -                    ('b', 'branch', [],
                           'show changesets within the given named branch'),
                        -                    ('l', 'limit', '',
                             'limit number of changes displayed'),
                        -                    ('d', 'date', '',
                             'show revisions matching date spec'),
                        -                    ('u', 'user', [],
                          'revisions committed by user'),
                        -                    ('', 'from', '',
                          \cdots),
                        (''', 'to', '')'\cdots),
                        -                    ('', 'rhbranch', '',
                          \cdots),
                        -                    ('', 'template', '',
                           'display with template')],
                      'hg rhlog [OPTION]... [FILE]')
+                    (b'r', b'rev', [], b'show the specified revision'),
+                    (b'b', b'branch', [],
+                       b'show changesets within the given named branch'),
+                    (b'l', b'limit', b'',
+                         b'limit number of changes displayed'),
+                    (b'd', b'date', b'',
+                         b'show revisions matching date spec'),
                        +                    (b'u', b'user', [],
```

```
b'revisions committed by user'),
                      +                    (b'', b'from', b'',
+ b'),
+                    (b'', b'to', b'',
+ b'),
+                    (b'', b'rhbranch', b'',
                       b''),
                      +                    (b'', b'template', b'',
                        b'display with template')],
                    b'hq rhloq [OPTION] \ldots [FILE]'') def rhlog(ui, repo, *pats, **opts):
         rev      = opts.pop('rev')
         bra0     = opts.pop('branch')
    -    from_rev = urllib.unquote_plus(opts.pop('from', None))
    to_rev = urllib.unquote_plus(opts.pop('to' , None))
    bra = urllib.unquote_plus(opts.pop('rhbranch', None))
+    from_rev = urllib.parse.unquote_plus(opts.pop('from', None))
+ to_rev = urllib.parse.unquote_plus(opts.pop('to', None))
    bra = urllib.parse.update\_plus(opts.pop('rhbranch', None))from_rev = from_rev.replace('"', '\\"')
     to\_rev = to\_rev.\nreplace('''', '\\ \if hq.util.version() \geq 1.6':
@@ -206,28 +207,30 @@
         else:
             opts['rev'] = ['%s:%s' % (from_rev, to_rev)]
          opts['branch'] = [bra]
     return commands.log(ui, repo, *map(urllib.unquote_plus, pats), **opts)
+    return commands.log(ui, repo, *map(urllib.parse.unquote_plus, pats), **opts)
-@command('rhmanifest',
                    [('r', 'rev', '', 'show the specified revision')],
                    'hg rhmanifest [-r REV] [PATH]')
-def rhmanifest(ui, repo, path='', **opts):
+@command(b'rhmanifest',
                    [(b'r', b'rev', b'', b'show the specified revision')],
                    b'hg rhmanifest [-r REV] [PATH]')
+def rhmanifest(ui, repo, path=b'', **opts):
          """output the sub-manifest of the specified directory""" 
    ui.write('<?xml version="1.0"?>\n')
    ui.write('<rhmanifest>\n')
    ui.write('<repository root="%s">\n' % _u(repo.root))
+ ui.write(b'<?xml version="1.0"?>\n')
+    ui.write(b'<rhmanifest>\n')
+ ui.write(b'<repository root="%s">\n' % _u(repo.root))
         try:
         -        _manifest(ui, repo, urllib.unquote_plus(path), urllib.unquote_plus(opts.get('rev')))
+        _manifest(ui, repo,
+                  urllib.parse.unquote_plus(path.decode('utf-8')).encode('utf-8'),
+                  urllib.parse.unquote_plus(opts.get('rev').decode('utf-8')).encode('utf-8'))
          finally:
        ui.write('</repository>\n')
         ui.write('</rhmanifest>\n')
+        ui.write(b'</repository>\n')
+        ui.write(b'</rhmanifest>\n')
-@command('rhsummary',[], 'hg rhsummary')
+@command(b'rhsummary', [], b'hg rhsummary')
 def rhsummary(ui, repo, **opts):
          """output the summary of the repository""" 
    ui.write('<?xml version="1.0"?>\n')
    ui.write('<rhsummary>\n')
    ui.write('<repository root="%s">\n' % _u(repo.root))
+ ui.write(b'<?xml version="1.0"?>\n')
+ ui.write(b'<rhsummary>\n')
+ ui.write(b'<repository root="%s">\n' % _u(repo.root))
          try:
              _tip(ui, repo)
```

```
         _tags(ui, repo)
@@ -234,6 +237,6 @@
                   _branches(ui, repo)
                   # TODO: bookmarks in core (Mercurial>=1.8)
          finally:
          ui.write('</repository>\n')
          ui.write('</rhsummary>\n')
+        ui.write(b'</repository>\n')
+        ui.write(b'</rhsummary>\n')
```
It would be great, if Redmine could support Mercurial on Python 3. Maybe the [mercurial.pycompat](https://www.mercurial-scm.org/repo/hg-committed/file/tip/mercurial/pycompat.py) module could be of help to create a patch that does not break backwards compatibility.

#### **History**

## **#1 - 2020-07-31 16:52 - Harald Klimach**

The patch above does not work properly for everything (file views and diffs of files), so I had to revise it a little bit. Still this changed version only supports Mercurial on Python 3:

```
Index: lib/redmine/scm/adapters/mercurial/redminehelper.py
===================================================================
--- lib/redmine/scm/adapters/mercurial/redminehelper.py (revision 19937)
+++ lib/redmine/scm/adapters/mercurial/redminehelper.py    (working copy)
@@ -45,17 +45,20 @@
              </repository>
     \langle/rhmanifest>
 . . . .
-import re, time, cgi, urllib
+import re, time, html, urllib
 from mercurial import cmdutil, commands, node, error, hg, registrar
 cmdtable = { } command = registrar.command(cmdtable) if hasattr(registrar, 'command') else cmdutil.command(cmdtable)
-_x = cgi.escape
-_u = lambda s: cgi.escape(urllib.quote(s))
+_x = lambda s: html.escape(s.decode('utf-8')).encode('utf-8')
+_u = lambda s: html.escape(urllib.parse.quote(s)).encode('utf-8')
+def unquoteplus(*args, **kwargs):
+    return urllib.parse.unquote_to_bytes(*args, **kwargs).replace(b'+', b' ')
+
def changectx(repo, rev):
    if isinstance(rev, str):
+    if isinstance(rev, bytes):
                rev = repo.lookup(rev)
          if hasattr(repo, 'changectx'):
                  return repo.changectx(rev)
@@ -70,10 +73,10 @@
                  except TypeError:  # Mercurial < 1.1
             return repo.changelog.count() - 1
          tipctx = _changectx(repo, tiprev())
     ui.write('<tip revision="%d" node="%s"/>\n'
+ ui.write(b'<tip revision="%d" node="%s"/>\n'
     % (tipctx.rev(), _{x}(node.hex(tipctx.node()))))
- SPECIAL TAGS = ('tip',)
+_SPECIAL_TAGS = (b'tip',)
 def _tags(ui, repo):
          # see mercurial/commands.py:tags
@@ -84,7 +87,7 @@
              r = \text{repo.changelog.rev(n)}         except error.LookupError:
                           continue
         ui.write('<tag revision="%d" node="%s" name="%s"/>\n'
+        ui.write(b'<tag revision="%d" node="%s" name="%s"/>\n'
               \frac{1}{6} (r, \mathbb{I} (node.hex(n)), \mathbb{I}x(t)))
 def _branches(ui, repo):
@@ -104,130 +107,140 @@
                  return repo.branchheads(branch)
```

```
     def lookup(rev, n):
                   try:
                return repo.lookup(rev)
+            return repo.lookup(str(rev).encode('utf-8'))
                    except RuntimeError:
                            return n
           for t, n, r in sorted(iterbranches(), key=lambda e: e[2], reverse=True):
                   if lookup(r, n) in branchheads(t):
               ui.write('<branch revision="%d" node="%s" name="%s"/>\n'
+            ui.write(b'<branch revision="%d" node="%s" name="%s"/>\n'
                          \frac{1}{2} (r, _x(node.hex(n)), _x(t)))
 def _manifest(ui, repo, path, rev):
          ctx = _changectx(repo, rev)
     ui.write('<manifest revision="%d" path="%s">\n'
+    ui.write(b'<manifest revision="%d" path="%s">\n'
      % (ctx.rev(), _u(path)))     known = set()
     pathprefix = (path.rstrip('/') + '/') .lstrip('/')+    pathprefix = (path.decode('utf-8').rstrip('/') + '/').lstrip('/')
          for f, n in sorted(ctx.manifest().iteritems(), key=lambda e: e[0]):
          if not f.startswith(pathprefix):
+        fstr = f.decode('utf-8')
+        if not fstr.startswith(pathprefix):
                            continue
- name = re.sub(r'/.*', ''/', f[len(pathprefix):])+        name = re.sub(r'/.*', '/', fstr[len(pathprefix):])
                   if name in known:
                            continue
                  known.add(name)
                   if name.endswith('/'):
-            ui.write('<dir name="%s"/>\n'
-                     % _x(urllib.quote(name[:-1])))
+            ui.write(b'<dir name="%s"/>\n'
+                     % _x(urllib.parse.quote(name[:-1]).encode('utf-8')))
                    else:
               fctx = repo.filectx(f, fileid=n)             tm, tzoffset = fctx.date()
-            ui.write('<file name="%s" revision="%d" node="%s" '
                           'time="%d" size="%d"/>\n'
+            ui.write(b'<file name="%s" revision="%d" node="%s" '
                          b'time="%d" size="%d"/>\n'
                                                 % (_u(name), fctx.rev(), _x(node.hex(fctx.node())),
                                                    tm, fctx.size(), ))
-    ui.write('</manifest>\n')
+    ui.write(b'</manifest>\n')
-@command('rhannotate',
            [(T^{\dagger}r^{\dagger}, T^{\dagger}r^{\dagger}, T^{\dagger}, T^{\(u', 'user', None, 'list the author (long with -v)'),('n', 'number', None, 'list the revision number (default)'),
             -          ('c', 'changeset', None, 'list the changeset'),
+@command(b'rhannotate',
+         [(b'r', b'rev', b'', b'revision'),
             (b'u', b'user', None, b'list the author (long with <math>-v)')</math>,+          (b'n', b'number', None, b'list the revision number (default)'),
+          (b'c', b'changeset', None, b'list the changeset'),
                      ],
            'hg rhannotate [-r REV] [-u] [-n] [-c] FILE...')
            b'hg rhannotate [-r REV] [-u] [-n] [-c] FILE...')
 def rhannotate(ui, repo, *pats, **opts):
     -    rev = urllib.unquote_plus(opts.pop('rev', None))
+    rev = unquoteplus(opts.pop('rev', b''))
          opts['rev'] = rev
     return commands.annotate(ui, repo, *map(urllib.unquote_plus, pats), **opts)
+ return commands.annotate(ui, repo, *map(unquoteplus, pats), **opts)
-@command('rhcat',
-               [('r', 'rev', '', 'revision')],
                    'hg rhcat ([-r REV] ... FILE...')+@command(b'rhcat',
     [ (b'r', b'rev', b'', b'revision')],
```

```
+               b'hg rhcat ([-r REV] ...) FILE...')
 def rhcat(ui, repo, file1, *pats, **opts):
   rev = urllib.unquote_plus(opts.pop('rev', None))
     rev = unquoteplus(opts.pop('rev', b''))
          opts['rev'] = rev
     -    return commands.cat(ui, repo, urllib.unquote_plus(file1), *map(urllib.unquote_plus, pats), **opts)
+    return commands.cat(ui, repo, unquoteplus(file1), *map(unquoteplus, pats), **opts)
-@command('rhdiff',
                  [('r', 'rev', [], 'revision'),
                   .<br>('c', 'change', '', 'change made by revision')],
                  'hg rhdiff ([-c \text{ REV}] | [-r \text{ REV}] ...) [FILE] \ldots')
+@command(b'rhdiff',
+               [(b'r', b'rev', [], b'revision'),
                   (b'c', b'change', b'', b'change made by revision')],
                 b'hg rhdiff ([-c REV] | [-r REV] ...) [FILE]...')
 def rhdiff(ui, repo, *pats, **opts):
          """diff repository (or selected files)""" 
          change = opts.pop('change', None)
          if change:  # add -c option for Mercurial<1.1
         base = _{\text{changectx}(\text{repo, change)}, \text{parents}() [0].rev()
         opts['rev'] = [str(base), change]
+        opts['rev'] = [base, change]
     opts['nodates'] = True
     return commands.diff(ui, repo, *map(urllib.unquote_plus, pats), **opts)
+    return commands.diff(ui, repo, *map(unquoteplus, pats), **opts)
-@command('rhlog',
+@command(b'rhlog',
                    [
                        ('r', 'rev', [], 'show the specified revision'),
- ( 'b', 'branch', [],
-                       'show changesets within the given named branch'),
- (1', 'limit', '', '- 
limit number of changes displayed'),
- ('d', 'date', '',
-<br>
\begin{pmatrix} 1 & 1 \\ 0 & 1 \end{pmatrix} is the spectrum of the spectrum of the spectrum of the spectrum of the spectrum of the spectrum of the spectrum of the spectrum of the spectrum of the spectrum of the spectrum of the spectrum o
-                    ('u', 'user', [],
                          'revisions committed by user'),
- (''', 'from', ''),\cdots),
-                    ('', 'to', '',
                         \left( \begin{array}{c} 1 & 1 \end{array} \right),
-                    ('', 'rhbranch', '',
- \left( \begin{array}{cc} 1 & 1 \\ 1 & 1 \end{array} \right),
- ('', 'template', '',<br>display with template', '',
                           'display with template')],
- The rhlog [OPTION]... [FILE]')
+                    (b'r', b'rev', [], b'show the specified revision'),
+                    (b'b', b'branch', [],
+                       b'show changesets within the given named branch'),
+                    (b'l', b'limit', b'',
                             b'limit number of changes displayed'),
                        (b'd', b'date', b'',
+                         b'show revisions matching date spec'),
                        +                    (b'u', b'user', [],
                         b'revisions committed by user'),
                        +                    (b'', b'from', b'',
+ b'),
                        +                    (b'', b'to', b'',
                         b'),
                        +                    (b'', b'rhbranch', b'',
                         \mathbf b^{++} ) ,
                        +                    (b'', b'template', b'',
                          b'display with template')],
                      +                   b'hg rhlog [OPTION]... [FILE]')
  def rhlog(ui, repo, *pats, **opts):
rev = opts.pop('rev')
     bra0     = opts.pop('branch')
     -    from_rev = urllib.unquote_plus(opts.pop('from', None))
     to rev = urllib.unquote_plus(opts.pop('to' , None))
     bra = urllib.unquote_plus(opts.pop('rhbranch', None))
- from_rev = from_rev.replace('"', '\\"')
- to_rev = to_rev.replace('"', '\\"')
   if hq.util.version() \geq 1.6':
```

```
opts['rev'] = ['"%s":"%s"' % (from_rev, to_rev)]
+    from_rev = unquoteplus(opts.pop('from', b''))
+ to_rev = unquoteplus(opts.pop('to', b''))
+ bra = unquoteplus(opts.pop('rhbranch', b''))
    from\_rev = from\_rev.\nreplace(b'''', b')\to_{rev} = to_{rev}.replace(b'"', b'\\"')
    if (from_rev != b'') or (to_rev != b''):
        if from_rev != b'':
            quotefrom = b''%s"' % (from_rev)
        else:
+            quotefrom = from_rev
        if to_rev := b'':+            quoteto = b'"%s"' % (to_rev)
+        else:
+            quoteto = to_rev
+        opts['rev'] = [b'%s:%s' % (quotefrom, quoteto)]
         else:
-      opts['rev'] = ['%s:%s' % (from_rev, to_rev)]
    -    opts['branch'] = [bra]
-    return commands.log(ui, repo, *map(urllib.unquote_plus, pats), **opts)
        opts['rev'] = rev+ if (bra != b''):
+        opts['branch'] = [bra]
+    return commands.log(ui, repo, *map(unquoteplus, pats), **opts)
-@command('rhmanifest',
- [('r', 'rev', '', 'show the specified revision')],'hg rhmanifest [-r REV] [PATH]')
-def rhmanifest(ui, repo, path='', **opts):
+@command(b'rhmanifest',
                    [ (b'r', b'rev', b'', b'show the specified revision')],
+                   b'hg rhmanifest -r REV [PATH]')
+def rhmanifest(ui, repo, path=b'', **opts):
          """output the sub-manifest of the specified directory""" 
    ui.write('<?xml version="1.0"?>\n')
    ui.write('<rhmanifest>\n')
    ui.write('<repository root="%s">\n' % _u(repo.root))
+ ui.write(b'<?xml version="1.0"?>\n')
+ ui.write(b'<rhmanifest>\n')
+ ui.write(b'<repository root="%s">\n' % u(repo.root))
         try:
         -        _manifest(ui, repo, urllib.unquote_plus(path), urllib.unquote_plus(opts.get('rev')))
+            _manifest(ui, repo, unquoteplus(path), unquoteplus(opts.get('rev')))
         finally:
-        ui.write('</repository>\n')
        ui.write('</rhmanifest>\n')
+        ui.write(b'</repository>\n')
+        ui.write(b'</rhmanifest>\n')
-@command('rhsummary',[], 'hg rhsummary')
+@command(b'rhsummary', [], b'hg rhsummary')
 def rhsummary(ui, repo, **opts):
          """output the summary of the repository""" 
    ui.write('<?xml version="1.0"?>\n')
    ui.write('<rhsummary>\n')
    ui.write('<repository root="%s">\n' % _u(repo.root))
+ ui.write(b'<?xml version="1.0"?>\n')
    ui.write(b'<rhsummary>\n')
+ ui.write(b'<repository root="%s">\n' % _u(repo.root))
         try:
                  _tip(ui, repo)
                  _tags(ui, repo)
@@ -234,6 +247,6 @@
                  _branches(ui, repo)
                  # TODO: bookmarks in core (Mercurial>=1.8)
          finally:
        ui.write('</repository>\n')
-        ui.write('</rhsummary>\n')
+        ui.write(b'</repository>\n')
+        ui.write(b'</rhsummary>\n')
```
### **#2 - 2020-08-08 23:42 - S DW**

Mercurial integration with redmine on the NixOS linux distribution is broken, and I think it could be related to this issue? The error we are getting is either:

Aug 08 18:07:33 nixos bundle[871]: \*\*\* failed to import extension redminehelper from /nix/store/c2za42x86iqk8w rxphl4pc2rkb5kbwxq-redmine-4.1.1/share/redmine/lib/redmine/scm/adapters/mercurial/redminehelper.py: unicode 'r hannotate' found in cmdtable Aug 08 18:07:33 nixos bundle[871]: \*\*\* (use b'' to make it byte string) Aug 08 18:07:33 nixos bundle[871]: hg: unknown command 'rhsummary' Aug 08 18:07:33 nixos bundle[871]: (did you mean summary?)

#### Or, depending on redmine/mercurial versions used:

Aug 08 18:30:38 nixos bundle[1133]: \*\*\* failed to import extension redminehelper from /nix/store/3sdqxliq5qd15 wfzyiclqs5ax1b6ggnc-redmine-4.1.1/share/redmine/lib/redmine/scm/adapters/mercurial/redminehelper.py: module 'c gi' has no attribute 'escape' Aug 08 18:30:38 nixos bundle[1133]: hg: unknown command 'rhsummary' Aug 08 18:30:38 nixos bundle[1133]: (did you mean summary?)

Link to the NixOS issue: <https://github.com/NixOS/nixpkgs/issues/94949>

## **#3 - 2022-02-07 21:48 - François Cerbelle**

Mercurial switched to python 3, python 2.x is EOL/abandonned. Debian switched to Rail 6.x in all versions. Thus, it is impossible to use Redmine later than 4.0.7. It became a real challenge to keep a Redmine system uptodate with dependency versions and security.

Any chance to have this bug/script fixed in the 4.0.x branch ? at least included in a roadmaped version ? The provided patch merged ? It is better to have something partially working than no mercurial at all.

Not complaining, just asking

#### **#4 - 2022-02-08 08:36 - Harald Klimach**

François Cerbelle wrote:

Any chance to have this bug/script fixed in the 4.0.x branch ? at least included in a roadmaped version ? The provided patch merged ? It is better to have something partially working than no mercurial at all.

Can't say anything about roadmaps or integration into the project, but did you try to apply the patch above? Though I didn't test it, I think it should work for that branch aswell.

#### **#5 - 2022-02-17 10:07 - salman mp**

+1

same problem

# **#6 - 2022-03-22 07:40 - Go MAEDA**

*- Target version set to Candidate for next major release*

## **#7 - 2022-08-09 22:35 - Scott Cunningham**

I manually added the patch above [\(thank you Harald Klimach](https://www.redmine.org/issues/33784#note-1)) with Redmine 5.0.2 and Mercurial 6.2.1. I installed the patch and it seems to be working (can view history, files, diffs, branches) based on some quick testing.

My understanding is that Mercurial 6.2.1 not only dropped Python 2 but also support up to Python 3.5 - it is Python 3.6+ now ( <https://www.mercurial-scm.org/wiki/SupportedPythonVersions>).

- Windows server 2019
- Bitnami Redmine app for windows:

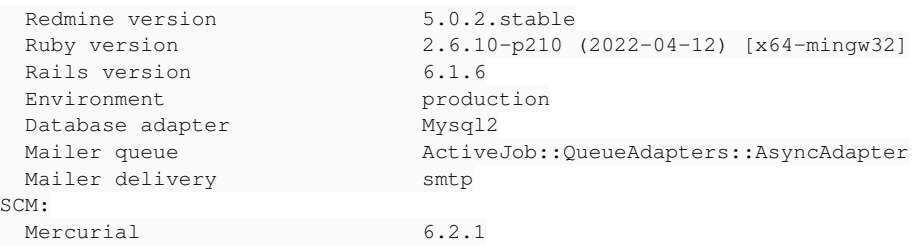

#### **#8 - 2022-09-09 09:14 - Michael Ssssssno**

Hello,

I have the same problem, but unfortunately applying the patch does not work for me.

As described here <https://www.redmine.org/projects/redmine/wiki/patch>I go into the redmine directory and execute the patch with "patch -p0 < PATCH.diff or "sudo patch -p0 < PATCH.diff".

Unfortunately, I get the following error messages patching file lib/redmine/scm/adapters/mercurial/redminehelper.py Hunk [#1](https://www.redmine.org/issues/1) FAILED at 45. Hunk [#3](https://www.redmine.org/issues/3) FAILED at 84. Hunk [#4](https://www.redmine.org/issues/4) FAILED at 104. 3 out of 5 hunks FAILED -- saving rejects to file lib/redmine/scm/adapters/mercurial/redminehelper.py.rej

On my system (ubuntu 22.04 server) I installed redmine 5.0.2 with mercurial 6.1.1. Redmine according to this manual [https://www.redmine.org/projects/redmine/wiki/HowTo\\_Install\\_Redmine\\_50x\\_on\\_Ubuntu\\_2004\\_with\\_Apache2](https://www.redmine.org/projects/redmine/wiki/HowTo_Install_Redmine_50x_on_Ubuntu_2004_with_Apache2) (but with "sudo svn co<https://svn.redmine.org/redmine/branches/5.0-stable> redmine-5.0") and mercurial with " sudo apt install mercurial".

The system runs so far, only the mercurial connection does not work.

What am I doing wrong?

## **#9 - 2022-11-09 12:43 - François Cerbelle**

Harald Klimach wrote:

François Cerbelle wrote:

Any chance to have this bug/script fixed in the 4.0.x branch ? at least included in a roadmaped version ? The provided patch merged ? It is better to have something partially working than no mercurial at all.

Can't say anything about roadmaps or integration into the project, but did you try to apply the patch above? Though I didn't test it, I think it should work for that branch aswell.

## I did, but it does not apply :

```
/usr/share/redmine # patch --verbose -F3 -p0 --dry-run <hgpatch.patch 
Hmm...  Looks like a unified diff to me...
The text leading up to this was:
--------------------------
|Index: lib/redmine/scm/adapters/mercurial/redminehelper.py
|===================================================================
|--- lib/redmine/scm/adapters/mercurial/redminehelper.py    (revision 19937)
|+++ lib/redmine/scm/adapters/mercurial/redminehelper.py    (working copy)
          --------------------------
checking file lib/redmine/scm/adapters/mercurial/redminehelper.py
Using Plan A...
Hunk #1 succeeded at 45 with fuzz 3.
Hunk #2 succeeded at 73.
Hunk #3 succeeded at 87.
Hunk #4 FAILED at 107.
Hunk #5 succeeded at 237.
1 out of 5 hunks FAILED
done
```
## **#10 - 2022-12-14 09:28 - Olivier Houdas**

```
- File 33784_Redmine_5.0.3.patch added
```
Here are my 2 cents to this issue: I have attached a patch for Redmine 5.0.3 for those interested.

HOWEVER, in this patch, I have modified line 129 from

 $fstr = f.decode('utf-8')$ 

to

```
fstr = f.decode('cp1252')
```
as we had got an error

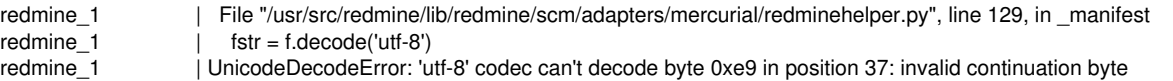

So it seems that we need to use Mercurial's codepage for this line. Unfortunately, I don't see how to make this transparent for the user, it would depend on Mercurial's installation.

#### **#11 - 2023-02-23 12:59 - Jakob Haufe**

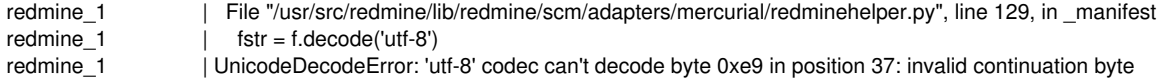

So it seems that we need to use Mercurial's codepage for this line. Unfortunately, I don't see how to make this transparent for the user, it would depend on Mercurial's installation.

While trying to reproduce this problem I found out that this is not "Mercurials codepage". It's the encoding of filenames stored in the repository in question. Redmine already has a per-repo setting for this, it needs to be passed to the helper.

# **#12 - 2023-02-24 14:03 - Jakob Haufe**

*- File mercurial-py3-fix added*

I've enhanced the patch to pass the configured file name encoding to the helper.

Olivier: Could you please test whether this works correctly in your installation?

## **#13 - 2023-06-04 14:05 - salman mp**

Jakob Haufe wrote in [#note-12](#page--1-0):

I've enhanced the patch to pass the configured file name encoding to the helper.

Olivier: Could you please test whether this works correctly in your installation?

I tested your patch and works smoothly. Thank you so much. But this below change must be applied to controller patch.

```
< +          full_args << '--config' << "redminehelper.fileencoding=" << @path_encoding
> +          full_args << '--config' << "redminehelper.fileencoding=#{@path_encoding}"
Env:
OS: Debian 11
Redmine: 4.2.10
Mercurial: 5.6.1
Python: 3.9
```
## **#14 - 2023-06-04 16:03 - Jakob Haufe**

Thanks [salman mp,](https://www.redmine.org/users/147409) you are completely right. Odd that this didn't break in my tests. Will update the patch accordingly. I originally planned to have this included in the redmine package in Debian bookworm as well but forgot to take care of it in time.

#### **#15 - 2023-11-30 10:39 - Jakob Haufe**

*- File mercurial-py3-fix added*

This is the patch as it's currently in Debian unstable.

Source: <https://salsa.debian.org/ruby-team/redmine/-/blob/master/debian/patches/mercurial-py3-fix>

#### **#16 - 2024-01-31 07:53 - Go MAEDA**

*- Target version changed from Candidate for next major release to 6.0.0*

Setting the target version to 6.0.0.

#### **#17 - 2024-02-12 06:17 - Go MAEDA**

*- Target version changed from 6.0.0 to Candidate for next major release*

Thank you for posting the patch. There are still some test failures need to be fixed.

Failure: RepositoriesMercurialControllerTest#test\_show\_tag [test/functional/repositories\_mercurial\_controller\_test.rb:2 78]: Expected response to be a <2XX: success>, but was a <404: Not Found> bin/rails test test/functional/repositories\_mercurial\_controller\_test.rb:260 Failure: RepositoriesMercurialControllerTest#test\_annotate\_latin\_1\_path [test/functional/repositories\_mercurial\_control ler\_test.rb:550]: Expected response to be a <2XX: success>, but was a <404: Not Found> bin/rails test test/functional/repositories\_mercurial\_controller\_test.rb:539 Failure: RepositoriesMercurialControllerTest#test\_entry\_show\_latin\_1\_path [test/functional/repositories\_mercurial\_contr oller\_test.rb:323]: Expected response to be a <2XX: success>, but was a <404: Not Found> bin/rails test test/functional/repositories\_mercurial\_controller\_test.rb:312 Failure: RepositoriesMercurialControllerTest#test\_annotate\_latin\_1\_contents [test/functional/repositories\_mercurial\_con troller\_test.rb:5761: Expected at least 1 element matching "tr#L1 td.line-code", found 0. Expected  $0$  to be  $> = 1$ . bin/rails test test/functional/repositories\_mercurial\_controller\_test.rb:564 Failure: RepositoriesMercurialControllerTest#test\_show\_directory\_latin\_1\_path [test/functional/repositories\_mercurial\_c ontroller\_test.rb:196]: Expected response to be a <2XX: success>, but was a <404: Not Found> bin/rails test test/functional/repositories\_mercurial\_controller\_test.rb:181 Failure: RepositoriesMercurialControllerTest#test\_entry\_show\_latin\_1\_contents [test/functional/repositories\_mercurial\_c ontroller\_test.rb:340]: Expected response to be a <2XX: success>, but was a <404: Not Found> bin/rails test test/functional/repositories\_mercurial\_controller\_test.rb:328 Failure: RepositoriesMercurialControllerTest#test\_show\_branch [test/functional/repositories\_mercurial\_controller\_test.r b:253]: Expected response to be a <2XX: success>, but was a <404: Not Found> bin/rails test test/functional/repositories\_mercurial\_controller\_test.rb:232 Failure: RepositoryMercurialTest#test\_fetch\_changesets\_from\_scratch [test/unit/repository\_mercurial\_test.rb:173]: Expected: 53 Actual: 47 bin/rails test test/unit/repository\_mercurial\_test.rb:168 Failure: RepositoryMercurialTest#test\_latest\_changesets [test/unit/repository\_mercurial\_test.rb:266]: Expected: ["30", "11", "10", "9"] Actual: ["11", "10", "9"] bin/rails test test/unit/repository\_mercurial\_test.rb:251

## **Files**

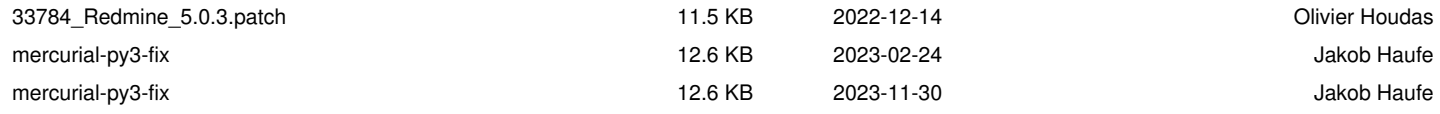